## Login to the e-learning platform MoD (based on Moodle)

You can access the Moodle system at the web address mod.srce.hr.

(To change the language of the interface, you need to select the drop-down menu with the list of languages on the menu bar.)

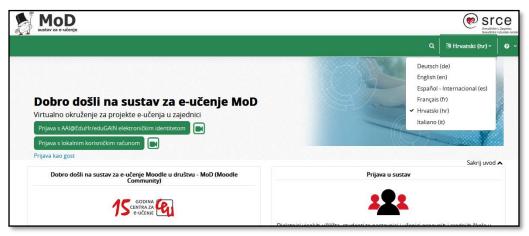

Caption 1: E-learning platform MoD

You can login to the e-learning platform with the AAI@EduHr electronic identity (Croatian participants only), **eduGAIN** electronic identity or with **a local user account.** 

By selecting the icon you can see video instructions on how to login with the selected type of account.

Users who log in to the Mod for the first time using a local account should create it first. To create a local user account, select the **Log in using local user account** button and then the **Create new account** button in the **Is this your first time here?** block.

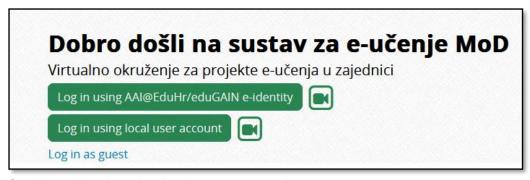

Caption 2: Log in using local user account button

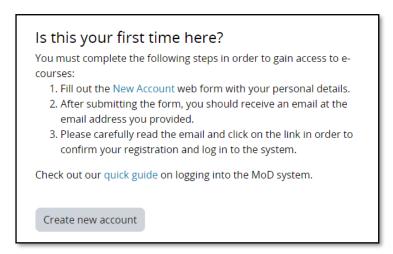

Caption 3: Create new account button

The next step is to select the desired username and password and enter additional user information. After the user completes and submits the form, he/she receives a notification to his/her e-mail address about the created local user account, in which he/she must select a link to confirm the user account creation.

| New account                                              |                                                                                                    |
|----------------------------------------------------------|----------------------------------------------------------------------------------------------------|
| Username ()                                              |                                                                                                    |
|                                                          |                                                                                                    |
| least 1 lower case                                       | ust have at least 8 characters, at least 1 digit(s), at<br>e letter(s), at least 1 upper case letter(s), at least 1<br>(s) such as as *, -, or #                                                                                        |
| Password 0                                               |                                                                                                    |
|                                                          |                                                                                                    |
| Email address ()                                         |                                                                                                    |
|                                                          |                                                                                                    |
| Email (again) 0                                          |                                                                                                    |
|                                                          |                                                                                                    |
| First name 0                                             |                                                                                                    |
|                                                          |                                                                                                    |
|                                                          |                                                                                                    |
| Surname 0                                                |                                                                                                    |
|                                                          |                                                                                                    |
| City/town                                                |                                                                                                    |
|                                                          |                                                                                                    |
| Country                                                  |                                                                                                    |
| Croatia                                                  | •                                                                                                    |
|                                                          |                                                                                                    |
| purpose of enabl                                         | at need to be submitted are collected solely for the<br>ling the use of particular service and record<br>not be disclosed to third parties.                                                                                             |
| am informed of t<br>requested perso<br>collect and proce | ne registration procedure, I hereby confirm that I he purpose of collecting and processing the nail data and I hereby give my consent to Srce to so this data in accordance with the provisions of ON (EU) 2016/6791 and the Act on the |
|                                                          | of General Data Protection Regulation (OG 42/18).                                                                                                    |
|                                                          |                                                                                                    |

Caption 4: Local account creation form

At each subsequent login to the system, the user logs in with his/her data in the **Local user log in** block.

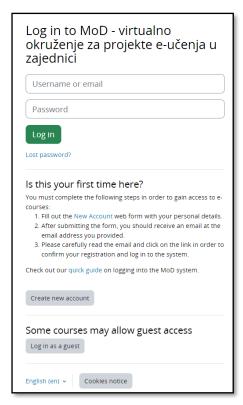

Caption 5: Local user log in page

After successfully logging in to the MoD, the user has access to his/her own homepage and enrolled e-courses. In case of password problems or incorrect data, users can request the creation of a new password using the **Forgotten your username or password** link or contact <a href="moodle@srce.hr">moodle@srce.hr</a> for help.